# **OPERATING INSTRUCTION MANUAL**

**Model 420** 440

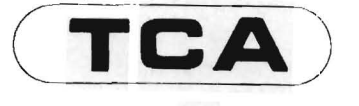

# **ELECTRONIC CALCULATOR**

#### **FEATURES**

- o Fast, quiet printing up to 12 digits plus decimal point, and two symbols; display 12 digits plus one symbol.
- o Independent, addressable 6 key memory
- $\circ$  Automatic constants in all four functions
- o Percent add on/discount (separate register)
- o Punctuation (separation of numbers)
- o Add-mode with over-ride
- o One touch grand total operation
- o Bright easy to read display
- o Double Item Counter, counts up to 999 entries
- o Non Print
- o Roll-over keyboard with 8 digit Buffer Register
- o Paper release

#### **CONTENTS**

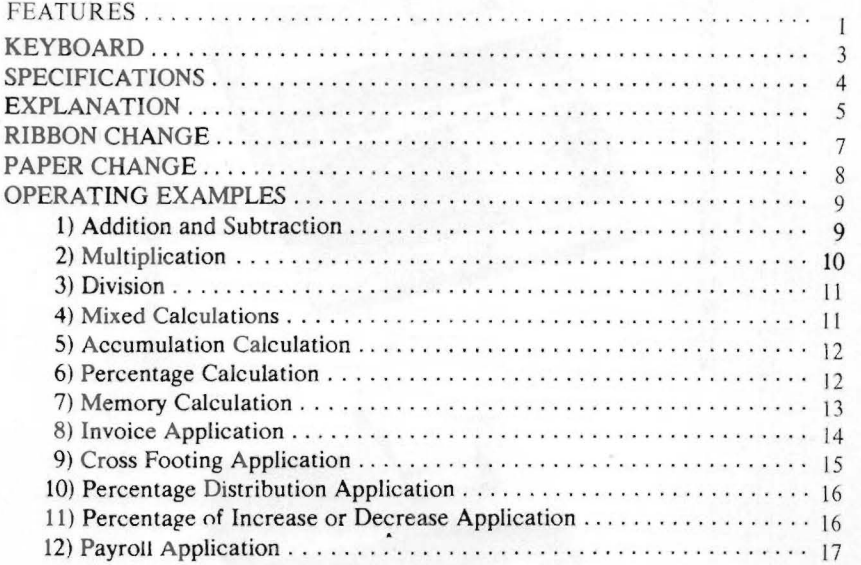

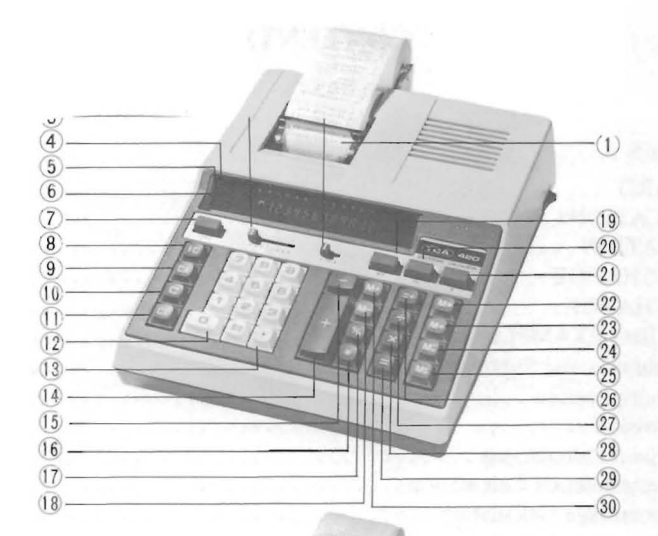

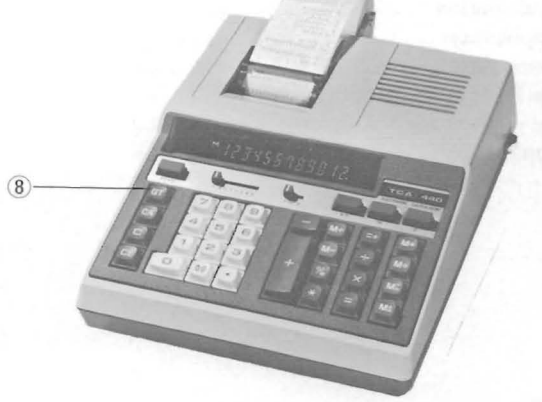

- 1. Paper Release
- 2. Round Off Selector
- 3. Decimal Selector
- 4. Memory Light
- 5. Negative Indicator
- 6. Overflow Indicator
- 7. Feed Key
- 8. Item Counter Key  $(420 \text{ only})$ Grand Total Key  $(440 \text{ only})$
- 9. Clear All Key
- 10. Clear Key
- 11. Clear Entry Key
- 12. Numeral Keys
- 13. Decimal Key
- 14. Addition Key
- 15. Subtraction Key
- 16. Total Key
- 17. Non Add/Sub-Total Key
- 18. Memory Minus Key
- 19. Non Print Key
- 20. Percentage Key
- 21. Print Key
- 22. Memory Total Key
- 23. Memory Sub-Total Key
- 24. Memory Minus Equal Key
- 25. Memory Plus Equal Key
- 26. Equal Plus Key
- 27. Division Key
- 28. Multiplication Key
- 29. Equal Key
- 30. Memory Plus Key

# **SPECIFICATIONS**

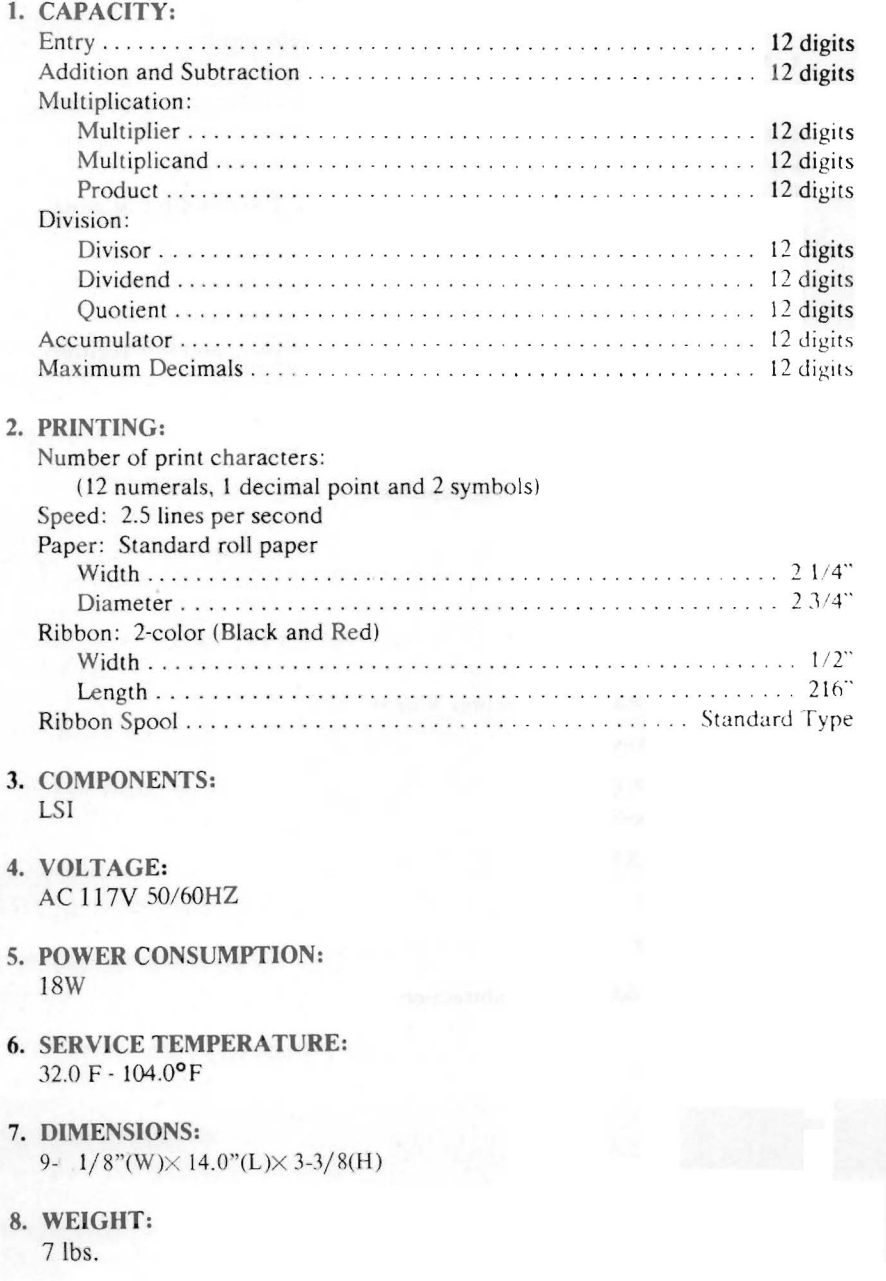

### **KEY EXPLANATION**

1. DECIMAL SELECTOR

Settings F, A, 0, 1, 2, 3, 4, 6

F, Floating Decimal, will calculate all decimals in the answer.

A, Add Mode, setting used for addition and subtraction.

0, 1, 2, 3, 4, 6 setting determines the number of decimals in the answer only.

2. ROUND OFF SELECTOR

 $$5/4$   $$$ 

↓ Truncate or drop off, 5/4 Round Off 5 or more, ↑ Round Up 1 or more.

3. FEED

Advances paper.

- 4. IC ITEM COUNTER (420 only) Recalls number in the item counter register (add register and  $=$  + register).
- 5. NP NON-PRINT (Latch Down) Turns off print mechanism.
- $6.$  P PRINT KEY Prints only the last number when depressed.
- 7.  $CA$ Clears entire machine.
- $8$  C CLEAR KEY Clears  $\times$  and  $\div$  function only.
- 9. CE CLEAR ENTRY Clears keyboard entry not function  $\times$  or  $+$ .
- $10.0...9$  numeral keys.
- $11.$   $\cdot$  DECIMAL POINT KEY Enters decimal point.
- $|12|$  + ADDITION KEY
- $13.$   $-$  MINUS KEY
- **TOTAL KEY**  $14.1$

Totals result of addition and subtraction.

15.  $\sqrt{4}$ 

This key has dual function, when depressed immediately after number is in· dexed acts as non-add, when depressed after  $+$  or  $-$  acts as subtotal.

- 16. X MULTIPLICATION KEY Sets up multiplication and holds multiplier as constant.
- 17.  $\div$  DIVISION KEY Sets up division and holds divisor as constant.
- $18.$   $\vert$  =  $\vert$  Calculates result of multiplication and division.
- 19. PERCENTAGE KEY (See examples)
- $20.$   $H$  EQUAL PLUS

Calculates results of multiplication and division and automatically accumulates result in add register.

21. M<sup>4</sup> MEMORY PLUS EQUALS

Automatically calculates results of multiplication and division and adds results in memory.

- 22. MEMORY MINUS EQUALS Automatically calculates results of multiplication and division and subtracts results from memory.
- 23. M<sup>o</sup> MEMORY SUBTOTAL
- 24. M<sup>\*</sup> MEMORY TOTAL
- 25. MH MEMORY PLUS Adds directly to memory.
- 26. M<sup>-</sup> MEMORY MINUS Subtracts directly from memory
- 27. GT Prints contents of Grand Total Register, Item Counter of GT Register, Item Counter of GT Register and clears (440 only).
- 28. M ·UGHT IN DISPLAY PANEL
- 29.  $\leftarrow$  OVERFLOW LIGHT IN DISPLAY PANEL
- 30. NEGATIVE LIGHT IN DISPLAY PANEL

#### **RIBBON CHANGE**

- 1. Inked Ribbon should be good quality and high density inked ribbon.
- 2. Inked Ribbon should be set as shown in figures one (1) and (2). Spools should latch in place.
- 3. If Ribbon is loose, turn spool until ribbon is taut.

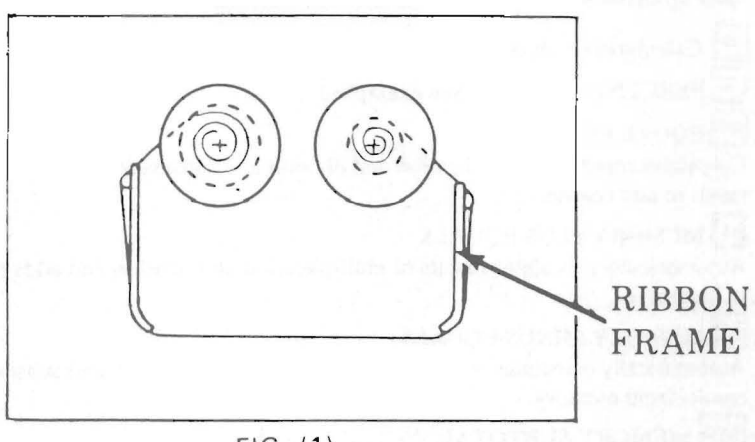

FIG. (1)

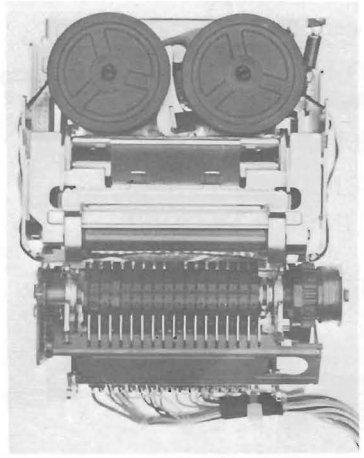

FIG. (2)

### **PAPER CHANGE**

- 1. Before loading paper roll, be certain the end that is to be inserted into the machine is not torn or irregular.
- 2. Mount Paper roll on Paper Holder. Insert paper into the slot and depress **FEED** Key until paper extends beyond tear off blade.

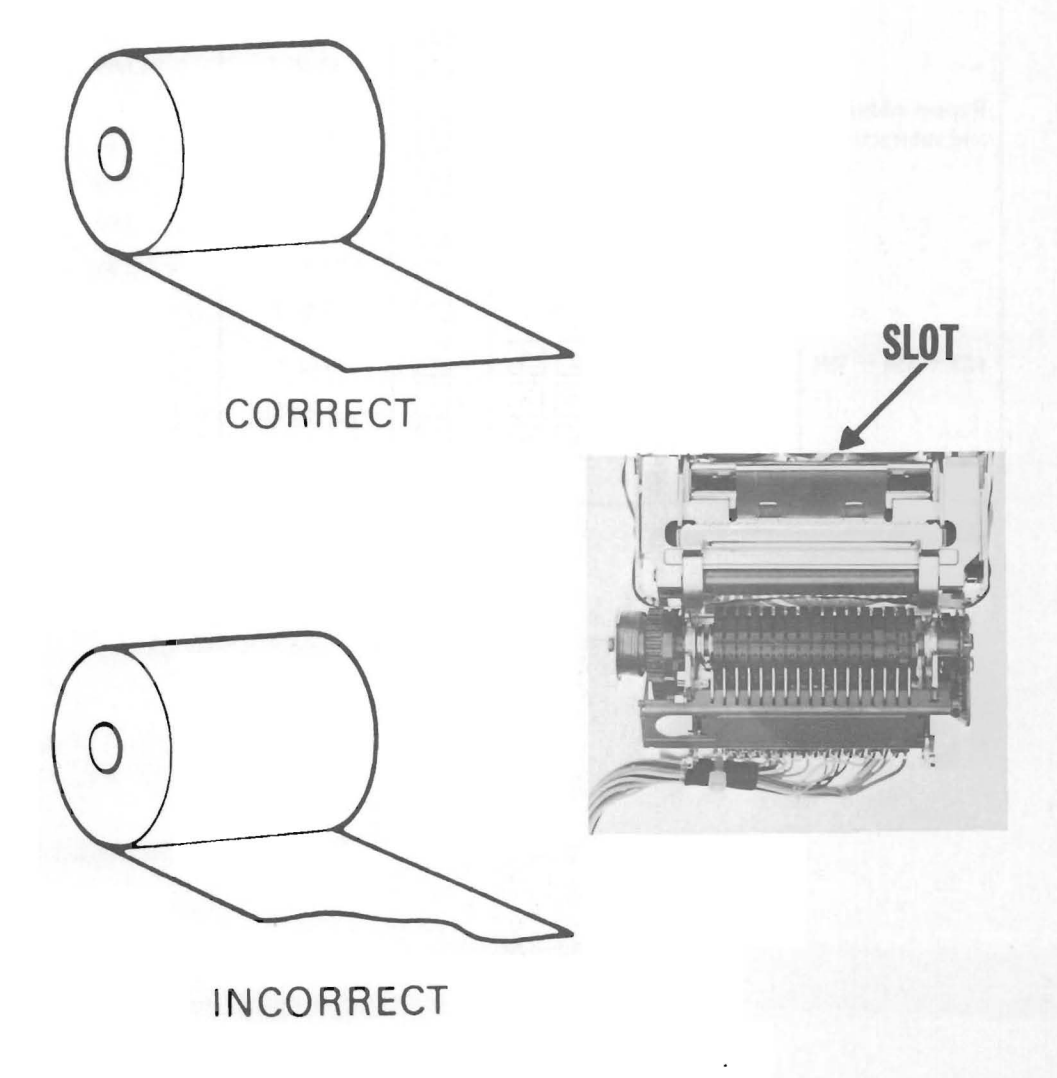

## **OPERATING EXAMPLES**

#### Addition and Subtraction

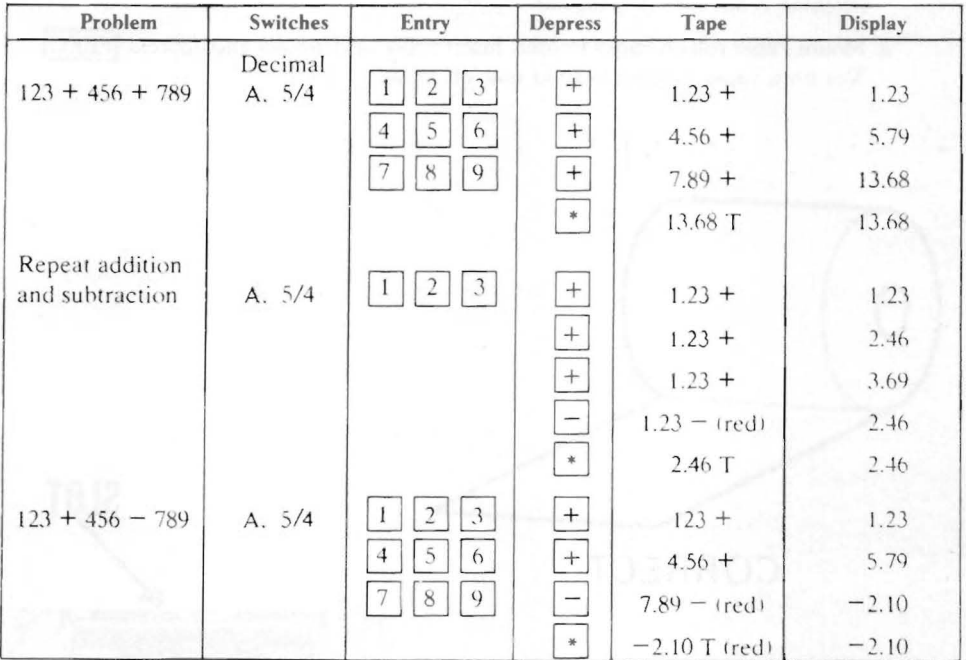

#### Multiplication

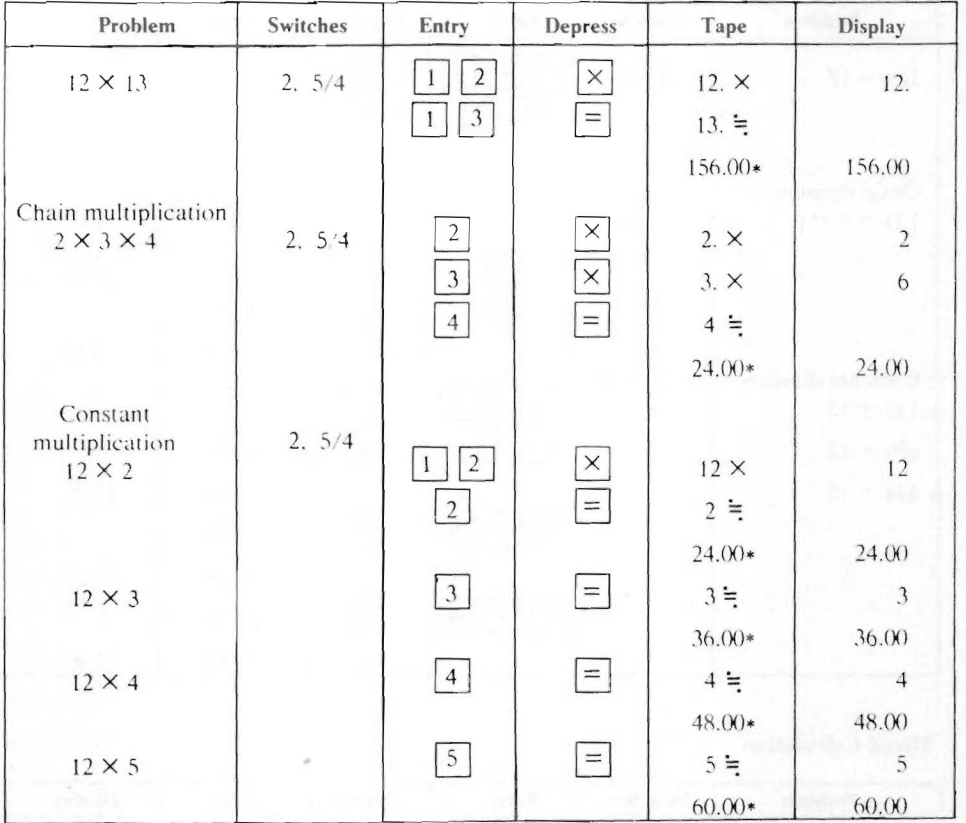

**Division** 

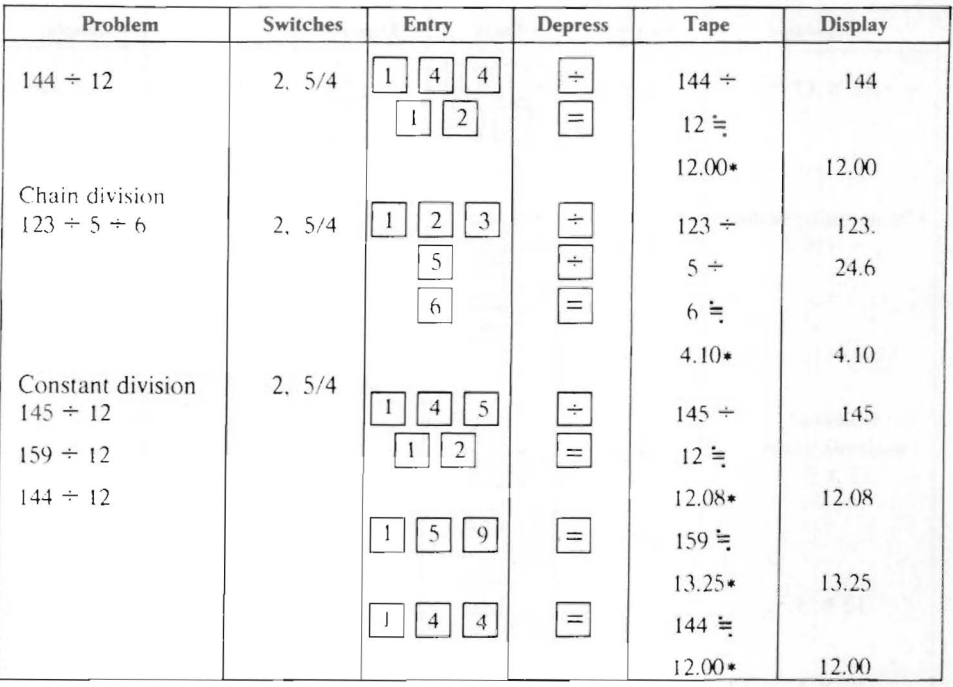

#### **Mixed Calculation**

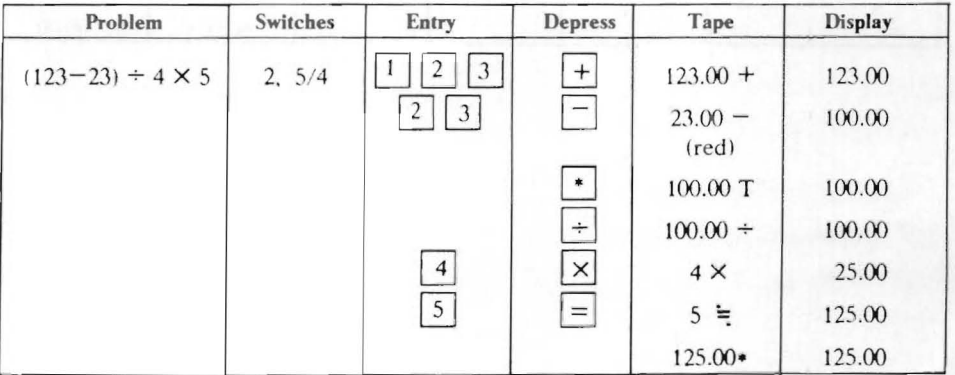

#### **Accumulation Calculation**

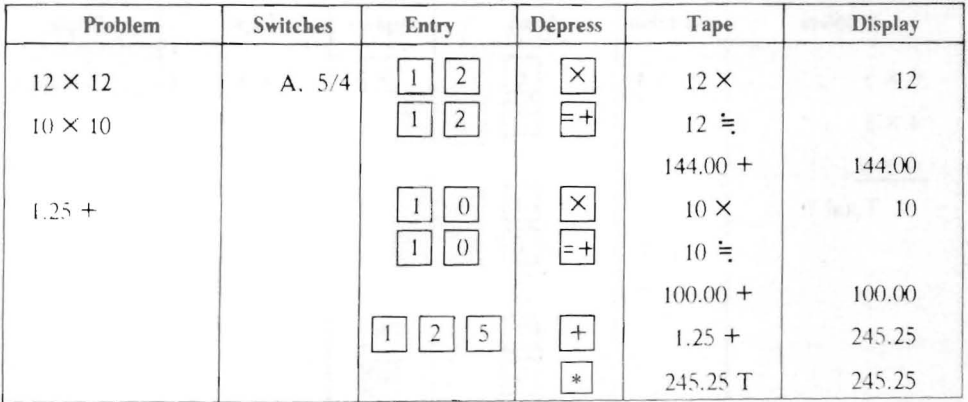

#### Percentage Calculation

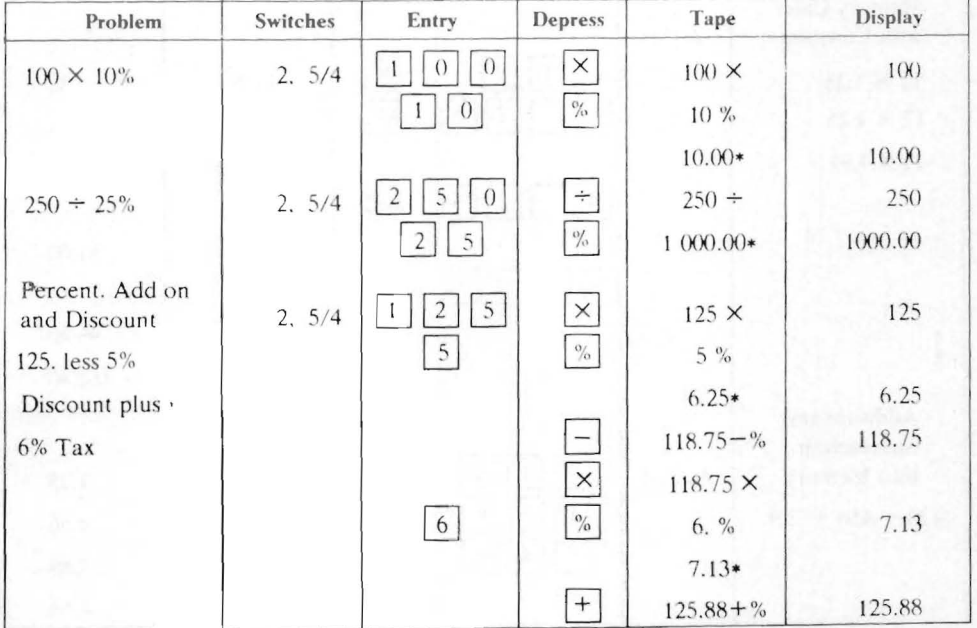

**Memory Calculation** 

| Problem                       | Switches | Entry                                                     | <b>Depress</b>              | Tape             | <b>Display</b> |
|-------------------------------|----------|-----------------------------------------------------------|-----------------------------|------------------|----------------|
| $6 \times 5$                  | 2, 5/4   | $6 \mid$                                                  | $\times$                    | $6 \times$       | 6<br>63        |
| $4 \times 8$                  |          | $\overline{\mathbf{5}}$                                   | $M_{\frac{1}{2}}^{+}$       | $5 \equiv$       | $5^{\circ}$    |
| $7 \times 9$                  |          |                                                           |                             | $30.00 + M$      | M 30.00        |
| Total ?                       |          | $\overline{\mathbf{4}}$                                   | $\times$                    | $4 \times$       | $\overline{4}$ |
|                               |          | $\overline{\bf 8}$                                        | $M_{\frac{1}{2}}^{+}$       | $8 \equiv$       | 8              |
|                               |          |                                                           |                             | $32.00 + M$      | 32.00          |
|                               |          | $\frac{7}{1}$                                             | $\times$                    | $7 \times$       | 7              |
|                               |          | $\overline{9}$                                            | $M_{\bullet}^+$             | $9 =$            | $\mathsf{Q}$   |
|                               |          |                                                           |                             | $63.00 + M$      | 63.00          |
|                               |          |                                                           | $M^*$                       | 125.00*M         | 125.00         |
| Memory Calc.<br>with Constant | 2.5/4    |                                                           |                             |                  |                |
| $12 \times 1.25$              |          | $\overline{c}$                                            | $\times$                    | $12 \times$      | 12             |
| $12 \times 4.25$              |          | $\overline{\mathbf{5}}$<br>$\overline{c}$<br>$\mathbf{1}$ | $M_{\overline{2}}^+$        | $1.25 =$         |                |
| $12 \times 7.95$              |          |                                                           |                             | $15.00 + M$      | 15.00          |
|                               |          | $\,$ 5<br>$\sqrt{2}$                                      | $M_{\overline{}}^{\dagger}$ | $4.25 =$         |                |
| bu Yes                        |          |                                                           |                             | $51.00 + M$      | 51.00          |
|                               |          | 5 <sub>1</sub><br>$\boldsymbol{7}$<br>9                   | $M_{\overline{}}^{\dagger}$ | $7.95 =$         |                |
|                               |          |                                                           |                             | $95.40 + M$      | 95.40          |
|                               |          |                                                           | $M^*$                       | $161.40*M$       | 161.40         |
| Addition and                  |          |                                                           |                             |                  |                |
| Subtraction<br>into Memory    | A. 5/4   | $\sqrt{2}$<br>$\mathfrak{Z}$<br>1                         | $M+$                        | $1.23 + M$       | 1.23           |
| $123 - 456 + 789$             |          | 5<br>$\overline{4}$<br>6                                  | M-                          | $4.56 - M$ (red) | 4.56           |
|                               |          | $\,$ 8 $\,$<br>$\overline{9}$                             | $M+$                        | $7.89 + M$       | 7.89           |
|                               |          |                                                           | M*                          | 4.56             | 4.56           |

**Invoicing** 

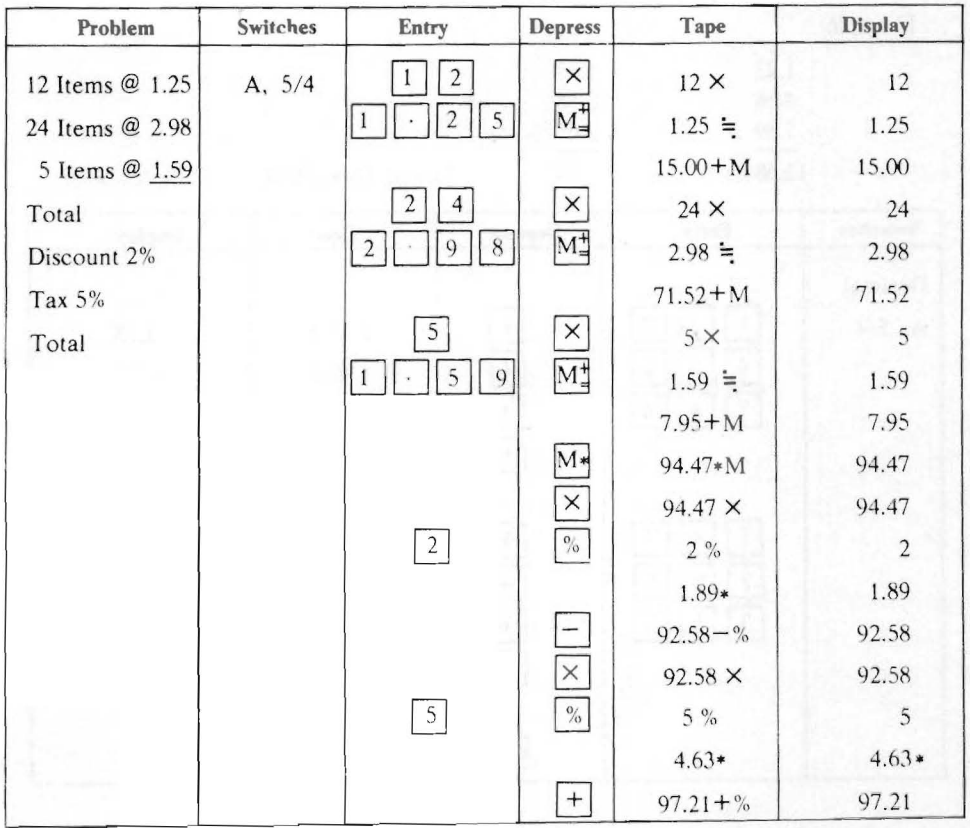

#### **Cross Footing**

Example:

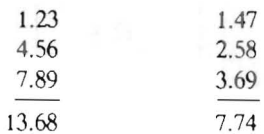

Grand Total 21.42

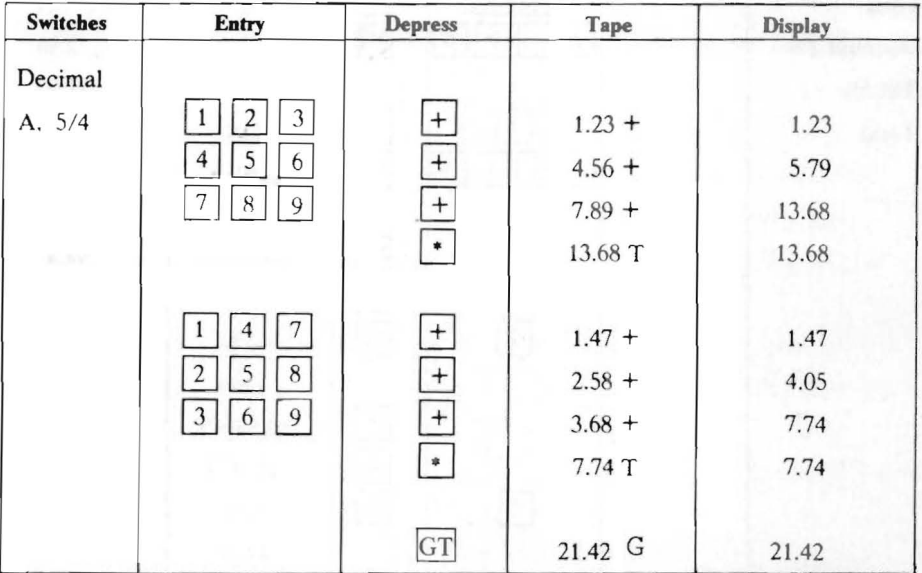

#### **Percentage Distribution**

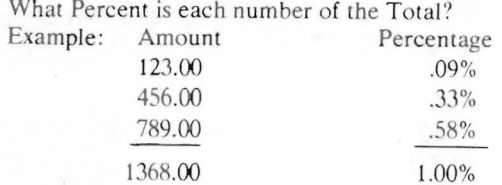

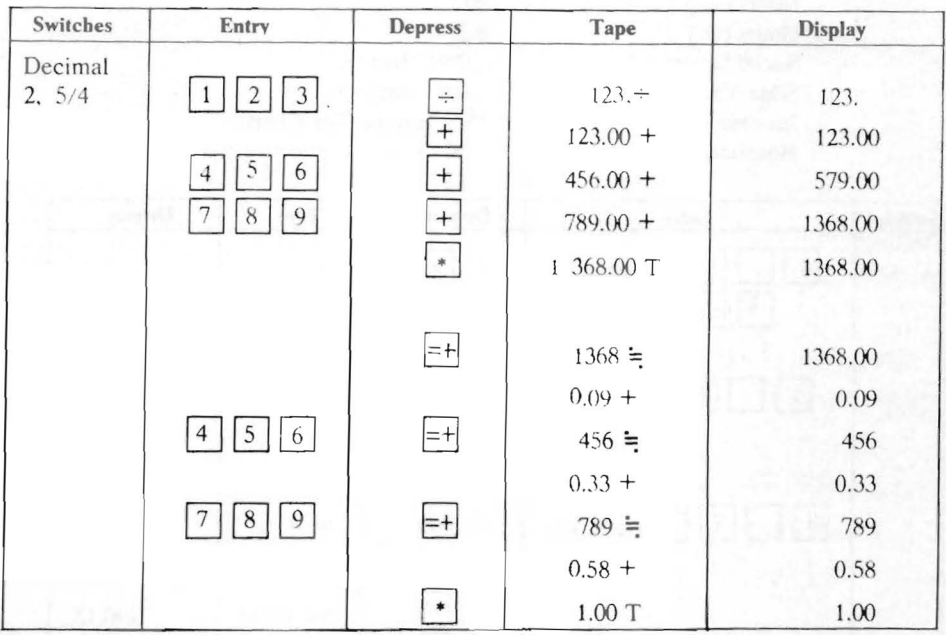

### Percent of Increase or Decrease

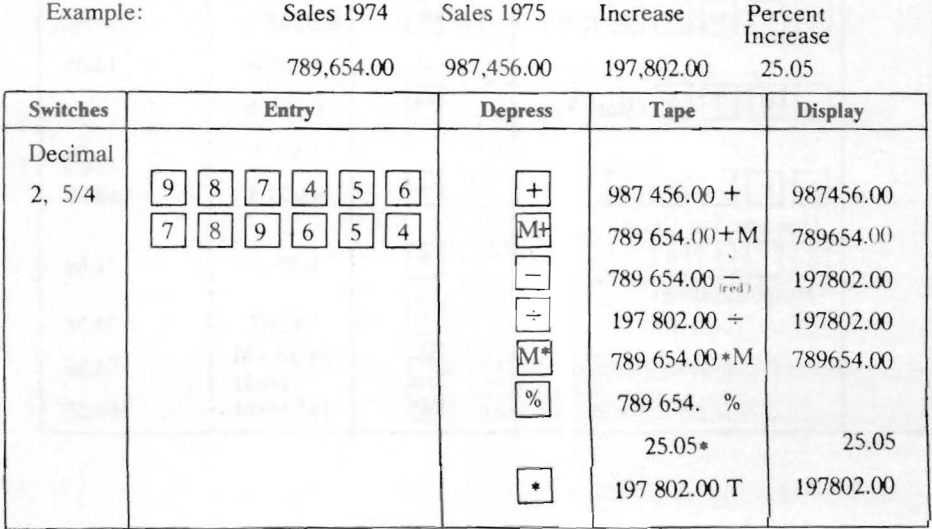

 $16\,$ 

#### **Payroll**

Example:

Rate per hour Overtime Hours (Reg.) Hours (O.T.) Social Security State Tax In come Tax Hospitalization 4.52  $1.1/2$ 40 8.3/4 .0585 (factor) .025 (factor) (See Income Tax Chart) 6. 50

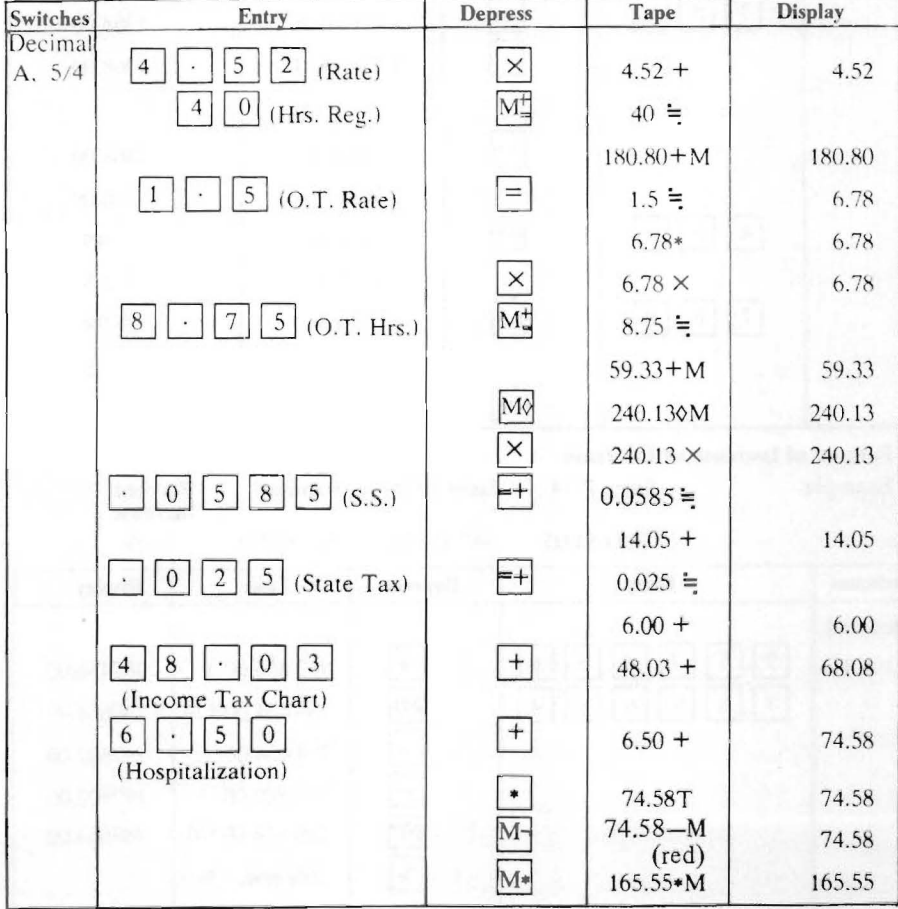

#### **CORPORATE OFFICES**

#### **TCAINCORPORATED 1701 SOUTH PENNSYLVANIA AVENUE MORRISVILLE, PENNSYLVANIA 19067**

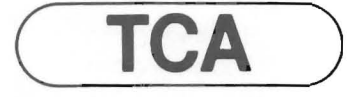

#### **SERVICE CENTER LOCATIONS**

You may contact any of these Service Centers to obtain the location of the nearest authorized TCA dealer.

NEW JERSEY 65 W. Sheffield Avenue Englewood, New Jersey 07631 (201) 567-4990

**GEORGIA**  3955 Pleasantdale Road Suite #108 Atlanta, Georgia 30340 (404) 449-6390

**ILLINOIS**  2510 Dempster Suite #106 Des Plaines, Illinois 60018 (312) 298-4260

**TEXAS**  6350 LBJ Freeway Registry, Suite #137 Dallas, Texas 75240 (2 14) 233-7215

**CALIFORNIA**  3605 W. MacArthur Boulevard Suite #708-709 Santa Ana, California 92704 (714) 549-8172

**PENNSYLVANIA**  1701 So. Pennsylvania Avenue Morrisville, Pennsylvania 19067  $(215)$  736-0047

 $\bar{\bar{c}}$ 

 $\mathbf{r} = \mathbf{r}$  , and  $\mathbf{r} = \mathbf{r}$